### Luento 9

### Järjestelmän ulkoinen muisti

MuistihierarkiaKiintolevyt Muut pyörivät levyt I/O:n toteutus

### Muistihierarkia (4)

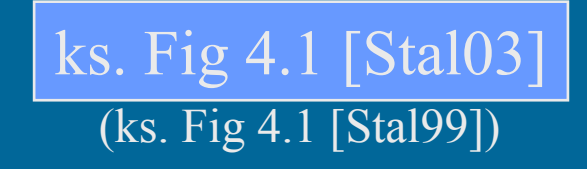

- $\bullet$ Ulkoinen muisti on halvempaa toteuttaa per tavu
- • Ulkoinen muisti on hyvin paljon hitaampaa kuin sisäinen muisti
- $\bullet$  Aika/tila optimointi
	- suuret tietomäärät täytyy (kannattaa) kustannussyistä pitää ulkoisessa muistissa
	- pienet tietomäärät täytyy (kannattaa) tehokkuussyistä pitää sisäisessä muistissa
- $\bullet$  Kaiken viitatun tiedot tulee suoritusaikana olla sisäisessä muistissa!

### Virtuaalimuisti (3)

- $\bullet$ Osa muistihierarkiaa
- • Vastaus ongelmaan
	- miten tehdä suoritusaikaisesta muistista "yhtä suuri" kuin levymuisti ja "yhtä nopea" kuin keskusmuisti?
- $\bullet$  Kaksitasoinen:
	- keskusmuistissa kulloinkinkäytössä olevat alueet
	- levyllä kaikki tiedot
	- kopiointi tarvittaessa

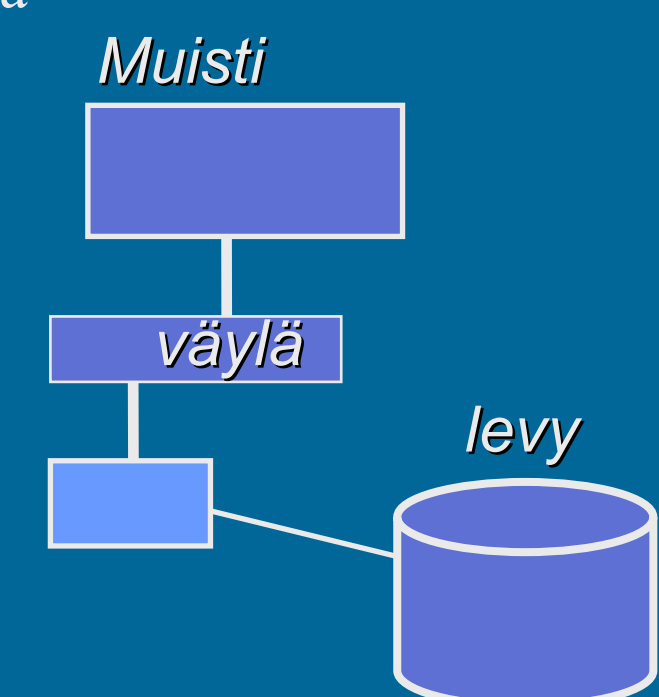

### Virtuaalimuistin toteutus (4)

- • Toteutustavat
	- kanta- ja rajarekisterit
	- sivutus
	- (segmentointi ja sivuttava segmentointi)
- $\bullet$ Pääosa toteutuksesta ohjelmistotasolla
- • Laitteistotuki
	- MMU muistinhallintayksikkö
	- nopeuttaa viitatun muistipaikan todellisen osoitteen laskentaa
		- osoitetta ei tarvitse laskea usealla konekäskyllä, kun MMU tekee sen laitteistotasolla
	- rakenne ja toiminta vaihtelee virtuaalimuistin toteutustavan

mukaan

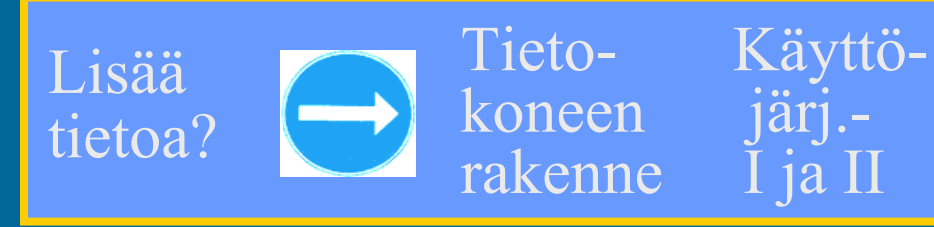

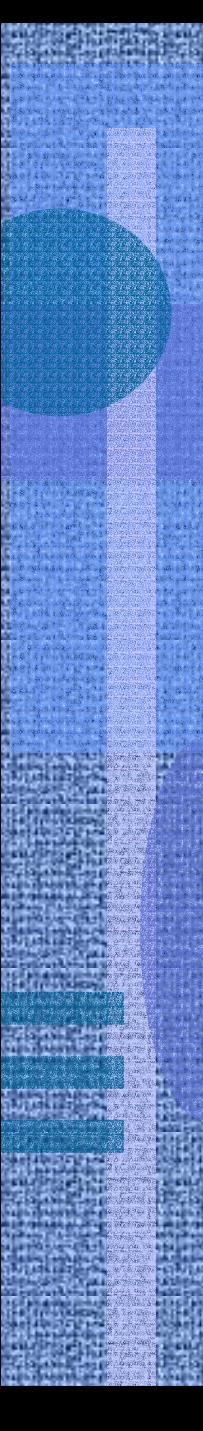

### Tiedostojärjestelmä (5)

- $\bullet$ KJ:n osa, hallitsee kaikkia tiedostoja
- •Valvoo oikeuksia tiedostoa avattaessa
- $\bullet$ Muuntaa tiedostonimet fyysisiksi osoitteiksi
- $\bullet$  Ylläpitää taulukoita, joista näkee mitä kohtaa mistäkin tiedostosta kukin prosessi on käsittelemässä
- • Tiedostojärjestelmä lukee ja kirjoittaa tiedostoja suurina kerralla käsiteltävinä lohkoina (0.5-8 KB?)
	- käyttäjätason prosessit käsittelevät tiedostoja tavuittain eikä niiden tarvitse tietää tiedoston todellista fyysistä rakennetta (KJ:n laiteajuri huolehtii siitä)

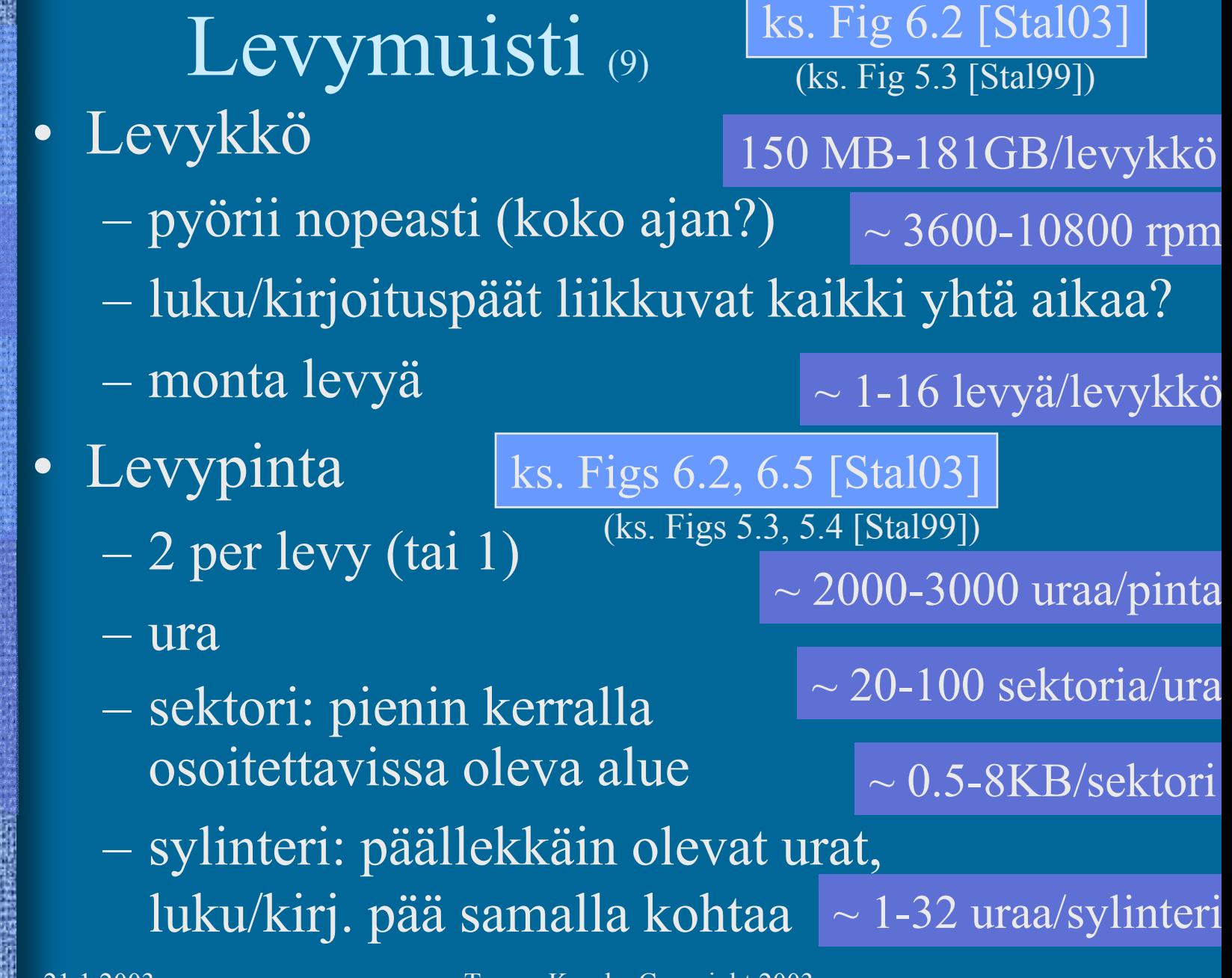

### Levymuistin saantiaika (5)

(ks. Fig 5.4 [Stal99])

ks. Fig 6.5 [Stal03]

• Tiedon osoite: levypinta + ura + sektori

- laiteajuri etsii KJ-taulukoista loogisen osoitteen perusteella
- Saantiaika:
	- hakuvarren siirtoaikaEsim: aver 6.3 ms, min-max 2-15 ms? (seek time)
	- odota kunnes sektori kohdalla (rotational delay) Esim: pyörähdysviive kun 3600 rpm: 8.33 ms (keskim. puolen kierroksen aika)
	- siirrä sektorin verran tietoa Esim: pyör.aika / sekt. lkm <sup>=</sup> 0.42 ms (data transfer time)

### Tiedoston talletus levylle (2)

- Tiedosto koostuu useista lohkoista lohko per sektori (lohko per usea sektori?)
- Levyn hakemistossa on tieto kunkin tiedoston käyttämistä lohkoista
	- luetaan lohkot annetussa järjestyksessä

![](_page_8_Figure_4.jpeg)

# Levyn käyttö *Muisti*

- •Virtuaalimuistin tukimuistina
- •Tiedostojen talletukseen
- • Virtuaalimuistin voi toteuttaa tiedostojärjestelmän päälle (sitä käyttäen), tai päinvastoin!

![](_page_9_Figure_4.jpeg)

![](_page_9_Figure_5.jpeg)

### DOS-levykkeen rakenne (2)

- FAT File Allocation Table
	- kertoo, mitkä sektorit ovat vapaana
	- kertoo, mitkä sektorit ovat käytössä millekin tiedostolle
	- kiinteä paikka levykkeellä, 2 kopiota
- Hakemisto
	- erikoistyyppinen tiedosto
	- sisältää <u>hakemistoalkion</u> joka tiedostolle
		- nimi, tyyppi, koko, muutos pvm ja kellonaika
		- attribuutit (invisible, read-only, ...)
		- linkki <u>ensimmäiseen</u> sektoriin (FAT ja itse tiedosto)

![](_page_11_Figure_0.jpeg)

### DOS levykkeet: 1.44MB, lohko 512 B, 2.9K lohkoa entä: 1 GB, lohko 64 KB, 64K lohkoa OK?

### Mikä on hyvä levylohkon koko?

- Mihin käyttöön?
- $\bullet$  Videokuvan talletus/playback?
	- 1 minuutti
	- 12.3 MB

![](_page_12_Figure_5.jpeg)

– lohko 4KB? osoitetaulu?

1.5 Mbit/sek (<u>koko ajan</u>)

- epäsuorat viittaukset?
- riittääkö levyn/väylän/ohjaimien nopeus?
- entä jos 1 tunti? riittääkö levyn kapasiteetti?

![](_page_13_Picture_0.jpeg)

![](_page_14_Figure_0.jpeg)

### Laiteohjain (I/O Moduuli)

![](_page_15_Figure_1.jpeg)

## Laitteiden käytön toteutus (5)

#### ks. laiteohjainkuva (ed. kalvo)

- • Käyttäjäohjelma kutsuu käyttöjärjestelmän laiteajuria tekemään I/O:n. Laiteajuri suoritetaan samalla suorittimella kuin käyttäjäohjelmakin.
- • Laiteajuri ohjaa laitteen toimintaa laitteen laiteohjaimella olevien <u>kontrollirekisterien</u> (muistialue "c") avulla
- $\bullet$  Laiteajuri voi lukea laitteen tilatietoa laiteohjaimella olevien <u>statusrekisterien</u> (muistialue ''s'') avulla
- •Laiteajuri voi lukea (kirjoittaa) laitteen lukemaa (laitteelle kirjoitettavaa) tietoa laiteohjaimella olevien <u>datarekistereiden</u> (muistialue ''data'') avulla
- • Kontrolli-, status- ja datarekisteri kolmikko muodostaa "I/O portin" suorittimen näkökulmasta

### Laiteohjaimen rekistereihin viittaaminen (5)

• Ongelma: miten suorittimella suorittavan laiteajuri viittaa eri kortilla oleviin rekistereihin?

ks. laiteohjainkuva

- Ratkaisu 1: omat I/O-konekäskyt tätä tarkoitusta varten
	- käskyssä annetaan laiteohjaimen identifikaatio ja rekisterin nro (I/O osoiteavaruus)
	- vaikea laajentaa käyttöä uusiin laitteisiin, joilla "laiterekisterit" voivat olla hyvinkin erilaisia
	- suorittimen konekäskyjä ei voi muuttaa

KOKSI: IN, OUT x86: IN, OUT INS, OUTS

ks. Minix esimerkin port\_out [Tane87]

### Ratkaisu 2: muistiinkuvattu I/O (5) ks. laiteohjainkuva

- $\bullet$  Laiteajuri lukee/kirjoittaa laiteohjaimella olevia rekistereitä (data, status/kontrolli) tavallisilla muistin luku/kirjoitus käskyillä load R1,=DiskRd
	- ei tarvita erillisiä I/O-konekäskyjä! store R2, DiskCtr
	- laiteohjaimella olevat "laiterekisterit" ovat samanlaista viitattavaa muistia kuin "normaali muisti"
	- muistisoitteen ensimmäiset bitit valitsevat, mille laitteelle (vai tavallisen muistiin) viittaus kohdistuu DiskCtr EQU 0x80000001

 voidaan käyttää rinnan I/O käskyjen kanssa (laiterekistereihin voi siis viitata sekä I/O-käskyillä että muistiinkuvatun I/O:n avulla) esim. Intelin arkkitehtuurit

## I/O tyypit  $(2)$

### ks. laiteohjainkuva

- $\bullet$  **Suora I/O**: laiteajuri odottaa tiukassa silmukassa, kunnes laiteohjaimen statusrekisteri ilmoittaa I/O-pyynnön valmistuneen (direct I/O)
	- laiteajuri siirtää tietoa muistin ja datarekisterin välillä
- $\bullet$  **Epäsuora I/O**: I/O:n odotusaikana suorittimella suoritetaan jotain muuta ohjelmaa (indirect I/O interrupt driven I/O)
	- Kun I/O-pyyntö valmistuu, laiteohjain antaa keskeytyksen (laitekeskeytys, I/O interrupt) suorittimelle, joka (jonkin ajan kuluttua) jatkaa kesken jäänyttä I/O-pyynnön esittänyttä ohjelmaa.
	- laiteajuri siirtää tietoa muistin ja datarekisterin välillä

## I/O tyypit (jatkoa) (4)

### ks. laiteohjainkuva

- $\bullet$  **DMA** - Direct Memory Access
	- älykkäämpi laiteohjain
	- laiteohjain voi suoraan kopioida tiedot keskusmuistiin
		- laiteajurin ei tarvitse laiterekistereitä käyttäen siirtää tietoa muistin ja datarekisterin välillä
	- laiteohjain tekee paljon suuremman määrän työtä itsenäisesti (kuin epäsuorassa I/O:ssa) ennen suorittimelle annettavaa laitekeskeytystä

## Tiedostopalvelin

- •(Lähi)verkossa oleva palvelin
- $\bullet$  Käytettäessä tiedoston (osien) kopio on muistissa (ja ehkä myös paikallisella levyllä)

orig. tiedsto tiedston kopio?

![](_page_21_Figure_4.jpeg)

## Tiedostopalvelin (4)

- Käytetään kuten paikallista levyä oman systeemin KJ:n liitospalikan avulla
- Paljon hitaampi kuin paikallinen levy
- Tiedostovälimuistit (muistipuskurit tai levypuskurit) nopeuttavat toimintaa käytännössä (file cache)
	- omassa järjestelmässä
	- palvelimella
	- 50% oman järjestelmän keskusmuistista voi olla varattu tiedostovälimuistille
	- tiedon päivitys tiedoston kirjoituksen yhteydessä?

21.1.2003 Teemu Kerola, Copyright 2003

Lisää

tietoa?

KJ kurssit

![](_page_23_Picture_0.jpeg)

## Esimerkki: kirjoittimen laiteajuri ttk-91 koneelle (5)

- •Laitteella voi tulostaa kokonaislukuja yksi kerrallaan
- •Muistiinkuvattu I/O, suora I/O
- $\bullet$  Laiteportti
	- kontrollirekisteri
	- tilarekisteri
	- datarekisteri

muistipaikka  $1048576 = 0x80000$ muistipaikka  $1048577 = 0x80001$ muistipaikka  $1048578 = 0x80002$ 

- • Laiteajuri toimii etuoikeutetussa tilassa
	- Kutsu: PUSH  $SP, =0$ ; space for return value PUSH SP,  $X$  ; parameter to print SVC SP, =Print ; returns Success/Failure POP SP, R1 JNZER R1, TakeCareOfTrouble

•

![](_page_25_Picture_174.jpeg)

![](_page_26_Picture_0.jpeg)

## Erilaisia levyjä

- Kiintolevy
- ZIP levyke
- Levyke
- CD-ROM, CD-R, CD-RW
- DVD

 $\bullet$ ...?...

### Kiintolevy

- $\bullet$  Kiinteä, ei vaihdettavissa oleva levy
- Tila: 0.150-181 GB (v. 2000)
- •Hakuaika: 5-15 ms
- $\bullet$ 1-10 levyä
- $\bullet$  Pyörimisnopeus: 4500-10800 rpm
- •Siirtonopeus: 5-50 MB/sec

![](_page_28_Picture_7.jpeg)

![](_page_28_Picture_8.jpeg)

Zip & Jaz levykeasemat

![](_page_29_Picture_1.jpeg)

- Vaihdettava levyke
- Tila: 0.1-2 GB
- Hakuaika: 10-30 ms
- Pyörimisnopeus: 3000-5400 rpm
- Siirtonopeus: 1-6 MB/sec

### Levykeasema

- Vaihdettava levyke
- Tila: 1.44 MB
- Hakuaika 90 ms
- Pyörimisnopeus 300 rpm
- Siirtonopeus 0.05 MB/sec

![](_page_30_Picture_6.jpeg)

![](_page_30_Picture_7.jpeg)

### CD - Compact Disc

- Vaihdettava levyke
- •CD-R (Recordable)
- •CD-RW (Rewritable)
- •Yksi pitkä spiraalimainen "ura"
- •Tila: 650 MB
- $\bullet$ Hakuaika 90 ms
- $\bullet$ Pyörimisnopeus 200-9000 rpm
- •Siirtonopeus 0.1-2 MB/sec

![](_page_31_Picture_9.jpeg)

## DVD - Digital Versatile Disk

- Vaihdettava levyke
- DVD-ROM
- DVD-R (Recordable)
- DVD-RAM
	- kuten tavallinen kovalevy
- Tila: 4.7-17 GB
- Hakuaika 100-180 ms
- Pyörimisnopeus 2000-8000 rpm
- Siirtonopeus 2-8 MB/sec
	- hitaampi kuin kovalevy

![](_page_32_Picture_13.jpeg)

#### --Luennon 9 loppu --

![](_page_33_Figure_1.jpeg)